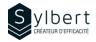

# EXE-202

# Learn how to use Excel to manage your data lists efficiently

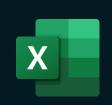

# **Objectives**

With this training, you will be able to:

- Organize your data lists better and faster
- Avoid input errors through data validation (drop-down list, etc.)
- Use simple or custom sorting and standard or advanced filters
- Display and group the main data of a table (Outline)

# **Prerequisites**

Have completed Workshops EXE-101 and EXE-102 or knowledge equivalent.

# Content

## 1-Designing a Data List

- Enter the name of the data list fields •
- Enter data list records

## 2-Use Data Validation

- Use and modify the validation criteria •
- Input message
- Error Alert
- Delete a validation

#### 3-Sort data

• Simple and Multiple Sorting

## 4-Filter the data

- Automatic filter, Filter by criteria, Customized • automatic filter
- Display all records in a Field, view all data list records
- Name the data list
- Use slicers to filter a table
- Filter the list to another location
- Manage all the DB functions

# Included with your training

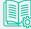

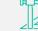

Complete manual with step-by-step explanations

Exercise worksheets seen in class

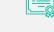

Training Certificate

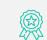

Recognition Badge that you can share on your LinkedIn page

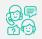

Post-training follow-up offered for 6 months

Managers and administrative staff

**Practical information** 

Number of participants

Languages available

**Target audience** 

#### 6- Create, use, and customize Outlines

- Outline the data manually
- Outline the data automatically
- **Remove an Outline**
- Create a subtotal
- SUBTOTAL function

# 5- Manage Views

Duration

Level

- Create and use a custom view
- Delete a view
- Create and use individual Sheet Views in a co-editing M365 context

3 hours

Intermediate

7 participants

**English - French** 

- Show and hide outline details

# 7- Subtotal control